**CARGO**

**SEGUNDA COPIA** EN LA BOLSA QUE VA POR FUERA DEL PAQUETE ELECTORAL DE LA ELECCIÓN DE BERNATURA PARA EL CONSEJO DISTRITAL;

## **REPRESENTANTES DE PARTIDOS POLÍTICOS Y DE CANDIDATURAS INDEPENDIENTES.** *Escriba los nombres de las y losrepresentantes de partidos políticos y de candidaturasindependientes presentes, marque con*

**COPIA LEGIBLE** A LAS Y LOS REPRESENTANTES DE LOS PARTIDOS POLÍTICOS Y DE CANDIDATURAS INDEPENDIENTES PRESENTES, SEGÚN EL ORDEN DE REGISTRO.

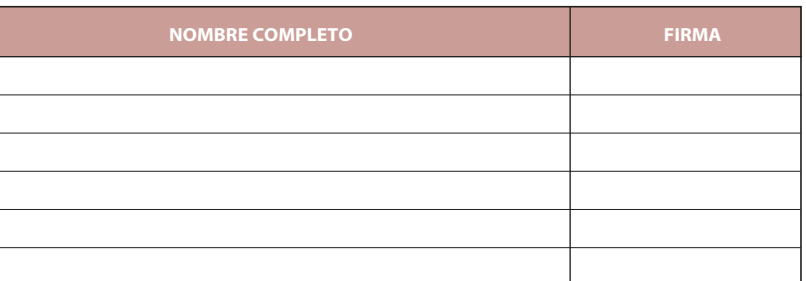

**LOCAL 2020-2021**

#### **PROCESO ELECTORAL ACTA DE ESCRUTINIO Y CÓMPUTO DE CASILLA DE LA ELECCIÓN PARA** LAS DIPUTACIONES LOCALES

**10 ¿SE PRESENTARON INCIDENTESDURANTE EL ESCRUTINIO Y CÓMPUTO DE ESTA ELECCIÓN? SÍ NO** 3 *(Marque con ˝X")*

EN CASO DE QUE ALGUNA O ALGÚN REPRESENTANTE DE PARTIDO POLÍTICO O DE CANDIDATURA INDEPENDIENTE, SOLICITE TOMAR UNA FOTOGRAFÍA DEL ORIGINAL DEL ACTA,**USTED DEBE PERMITÍRSELO.**

SE LEVANTA LA PRESENTE ACTA CON FUNDAMENTO EN LOS ARTÍCULOS 82, PÁRRAFOS 2 Y 5; 84; 86, PÁRRAFO INCISOS A), D) Y E): 87: 259 AL 264: 287, 288, 289, NUMERAL 2, INCISO B): 290 AL 296: 357, NUMERAL 2: 397: 435 Y 43 **DE LA LEY GENERAL DE INSTITUCIONES Y PROCEDIMIENTOS ELECTORALES; 150, NUMERAL 1, INCISO A), FRACCIÓN**  III; 245; 246, NUMERALES 1 Y 2; 254; 255, NUMERALES 3 Y 5; 256; 265; 266; 426 DEL REGLAMENTO DE ELECCIONE 182; 184; 185, NUMERAL 1; 187; 188; 225 AL 232; 233 NUMERAL 1 FRACCIÓN II; 251; 314, NUMERAL 1, FRACCIÓN I 369 Y 370 DE LA LEY ELECTORAL DEL ESTADO DE ZACATECAS; 70 NUMERAL 1, 71; 75 Y 76 DE LA LEY ORGÁNICA DE **INSTITUTO ELECTORAL DEL ESTADO DE ZACATECAS.**

*(Con número)*

**AL CONCLUIR EL LLENADO DEL CUADERNILLO, INICIE EL LLENADO DEL ACTA DE ESCRUTINIO Y CÓMPUTO, UTILICE UN BOLÍGRAFO DE TINTA NEGRA PARA EL LLENADO DEL ACTA, ASEGÚRESE QUE TODAS LAS COPIAS SEAN LEGIBLES Y ATIENDA LAS RECOMENDACIONES.**

**1 DATOS DE LA CASILLA.** *Copie y anote la información de su nombramiento.* 

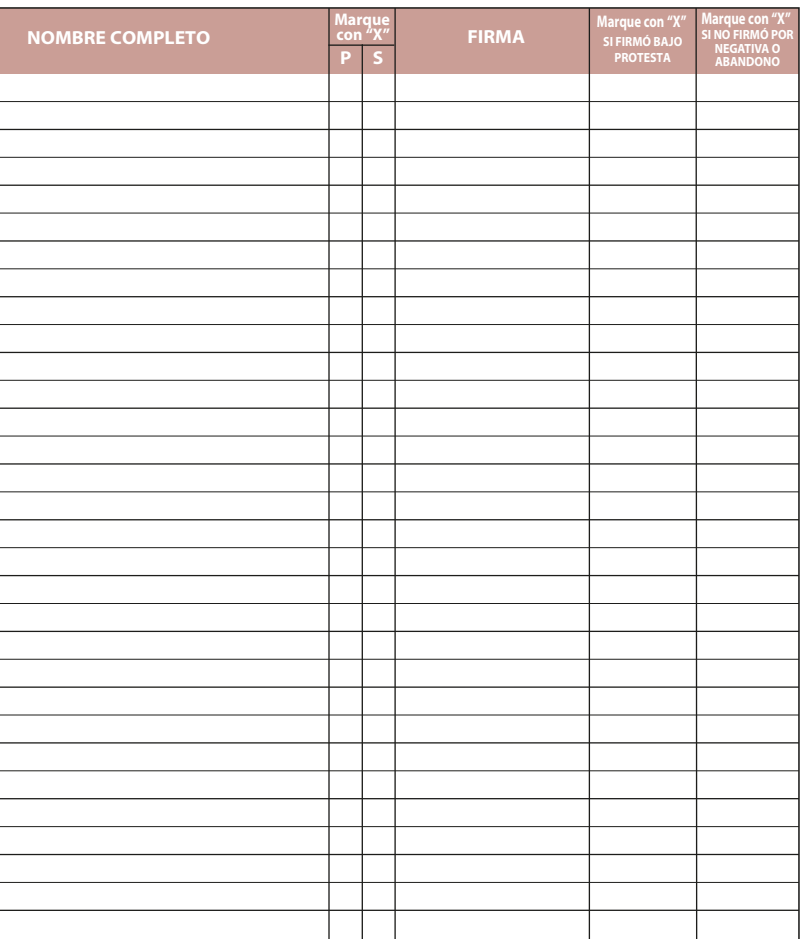

ITOS DE PROTESTA. En su caso, escriba el número de escritos de protesta en el recuadro del partido político didatura independiente que los presentó y métalos en la bolsa de expediente de la elección para las

### VEZ LLENADA Y FIRMADA EL ACTA, INTRODUZCA: **CI**

**IGINAL** EN LA BOLSA DE EXPEDIENTE DE LA ELECCIÓN PARA LAS DIPUTACIONES LOCALES; **IMERA COPIA** EN LA BOLSA PREP;

**DESTINO:** ORIGINAL PARA LA BOLSA DE EXPEDIENTE DE CASILLA DE LA ELECCIÓN PARA LAS DIPUTACIONES LOCALES

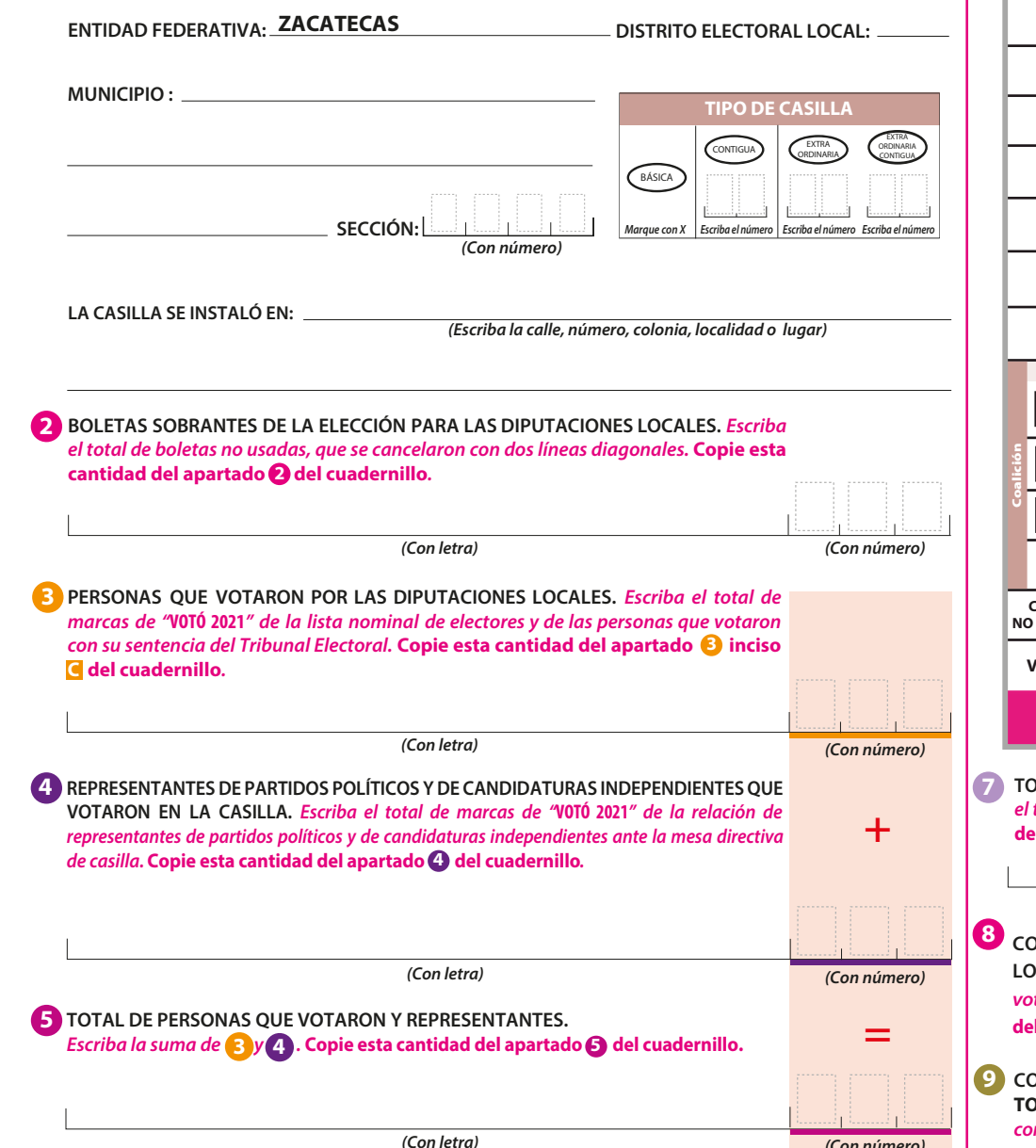

*(Marque con ˝X")*

**6 RESULTADOS DE LA VOTACIÓN DE LA ELECCIÓN PARA LAS DIPUTACIONES LOCALES.** *Escriba los votos para cada partido político, candidatura independiente, coalición, candidatura no registrada y votos nulos, súmelos* y escriba el resultado en TOTAL. En caso de no recibir votos para algún partido político, candidatura independiente, *coalición o candidatura no registrada, escriba ceros.*  **Copie estas cantidades del apartado 6 del cuadernillo***.* 

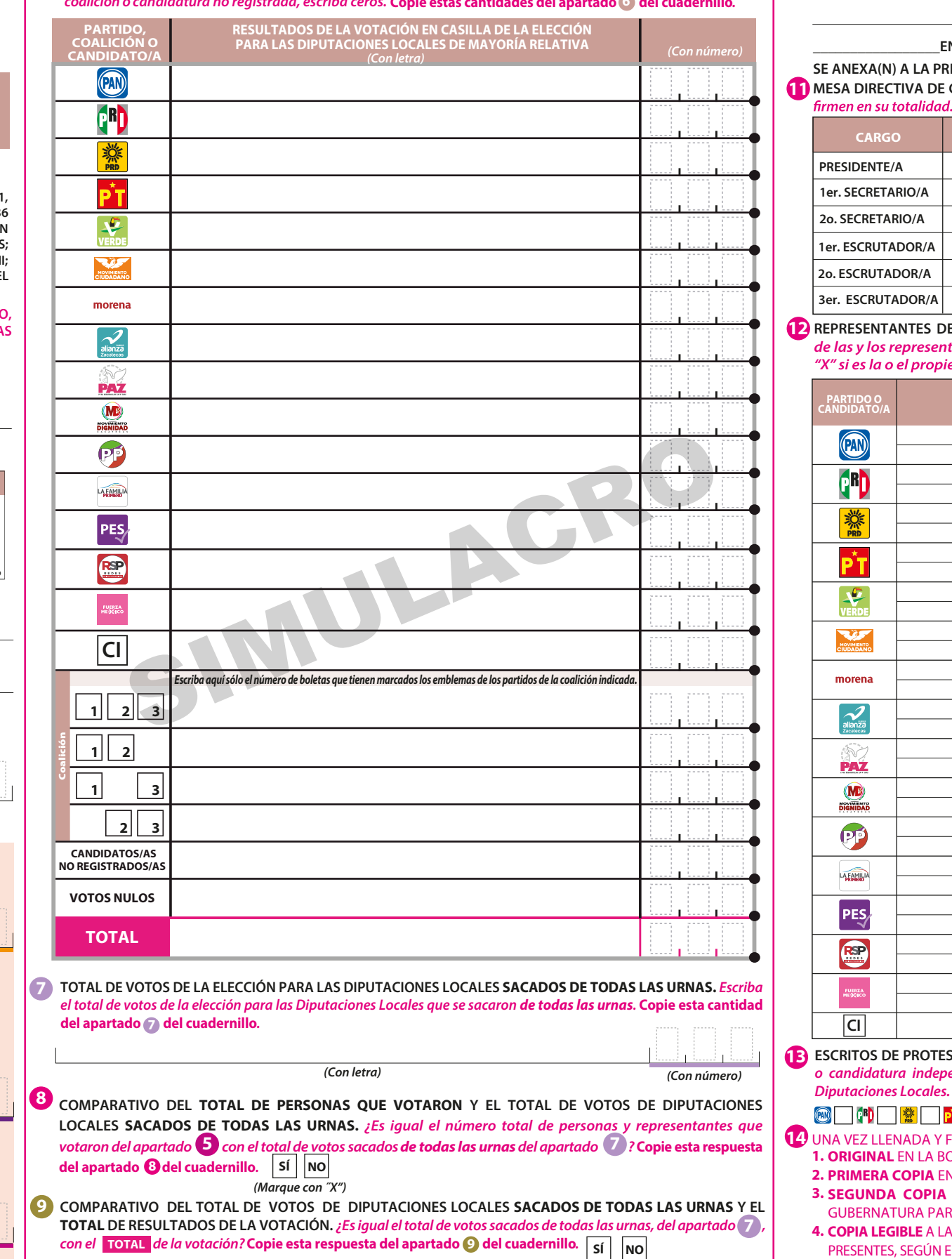

**\_\_\_\_\_\_\_\_\_\_\_\_\_\_\_\_\_EN SU CASO, SE ESCRIBIERON EN\_\_\_\_\_\_\_\_\_\_\_\_\_HOJA(S) DE INCIDENTES, MISMA(S) QUE** *(Con número)*

**SE ANEXA(N) A LA PRESENTE ACTA.** 

DIRECTIVA DE CASILLA. Escriba los nombres de las y los funcionarios de casilla presentes y aseaúrese que

**DESCRIBA BREVEMENTE**

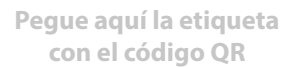

# **DOCUMENTO: ACTA DE ESCRUTINIO Y CÓMPUTO DE CASILLA DE LA ELECCIÓN PARA LAS DIPUTACIONES LOCALES DE SIMULACRO**

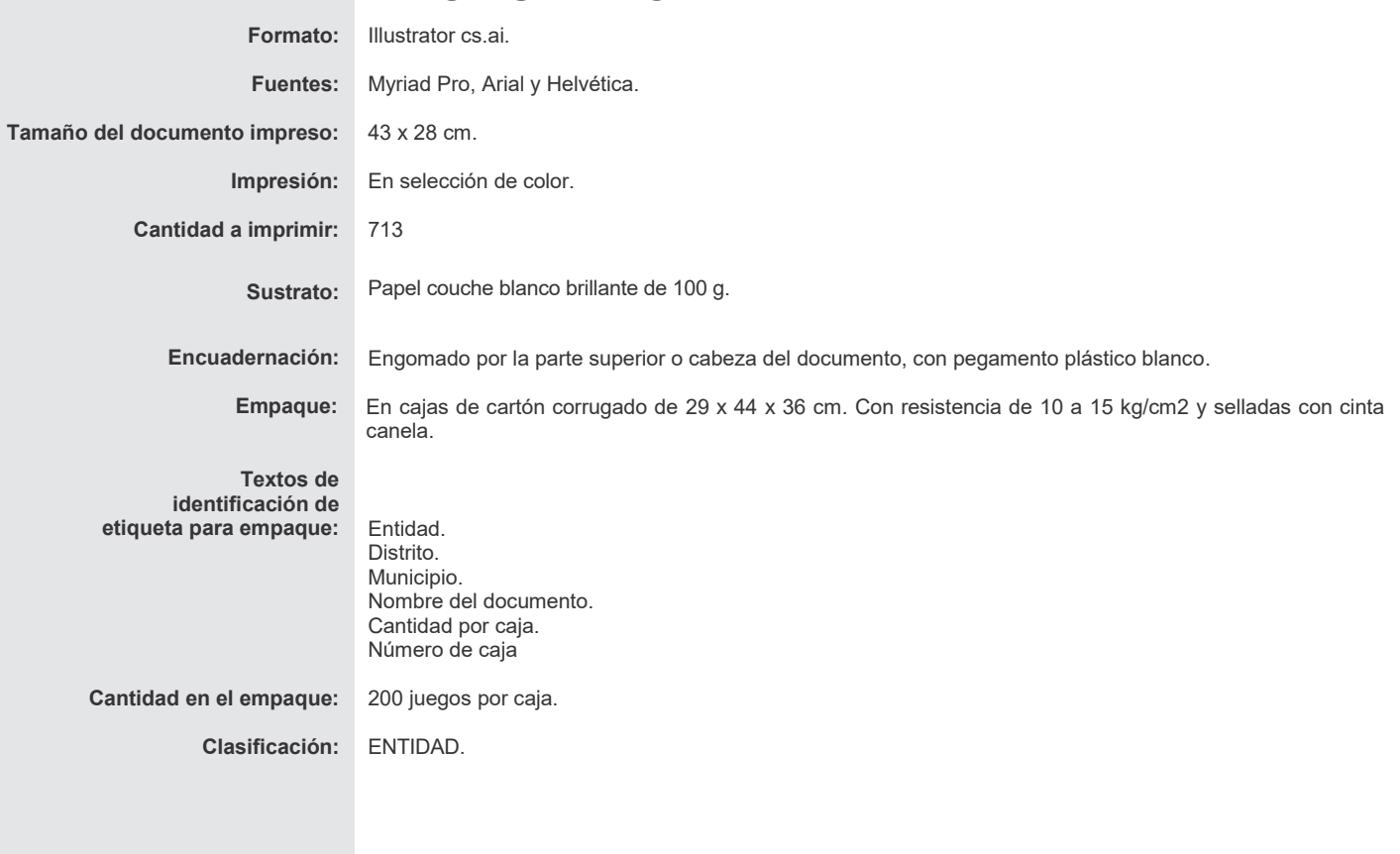